#### Processes - A System View

#### Concurrency & Context Switching

#### Process Control Block

What's in it and why? How is it used? Who sees it?

#### 5 State Process Model

State Labels. Causes of State Transitions. Impossible Transitions.

#### Zombies and Orphans

#### How does **fork** work?

```
Parent
   mypid = 4, mypid = 1int forked_pid , wait_pid;
int status = 0;
if (forked_pid = fork()) {
if (forked_pid = fork()) {
  /* parent */
   …..
   wait_pid = wait(&status);
} else {
   /* child */
   …..
   exit(status);
}
                                     Child
                                    mypid = 6, myppid = 4
                                int forked_pid, wait_pid;
                                int status = 0;
                                    /* parent */
                                    …..
                                    wait_pid = wait(&status);
                                 } else {
                                    /* child */
                                    …..
                                   exit(status);
                                 }
```
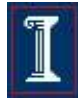

#### How does **fork** really work?

```
Parent
  mypid = 4, mypid = 1
```

```
int forked_pid , wait_pid;
int status = 0;
```

```
\iff if (forked pid = fork()) {
       /* parent */
        …..
        wait_pid = wait(&status);
    } else {
        /* child */
        …..
       exit(status);
    }
```
Child

 $mypid = 6$ ,  $mypid = 4$ 

**int forked\_pid , wait\_pid; int status = 0;**

### What the fork?

#### **Concurrency**

- What is a sequential program?
	- A single thread of control that executes one instruction
	- **Notainal Executes the next logical Notain** it is finished, it executes the next logical instruction
- What is a concurrent program?
	- A collection of autonomous sequential programs, executing (logically) in parallel
- What does this gain us?
	- The appearance that multiple actions are occurring at the same time

# What is fork good for?

```
#include <stdio.h>
#include <sys/types.h>
#include <unistd.h>
```

```
int main() { 
    pid_t pid; 
    int i;
```
**}**

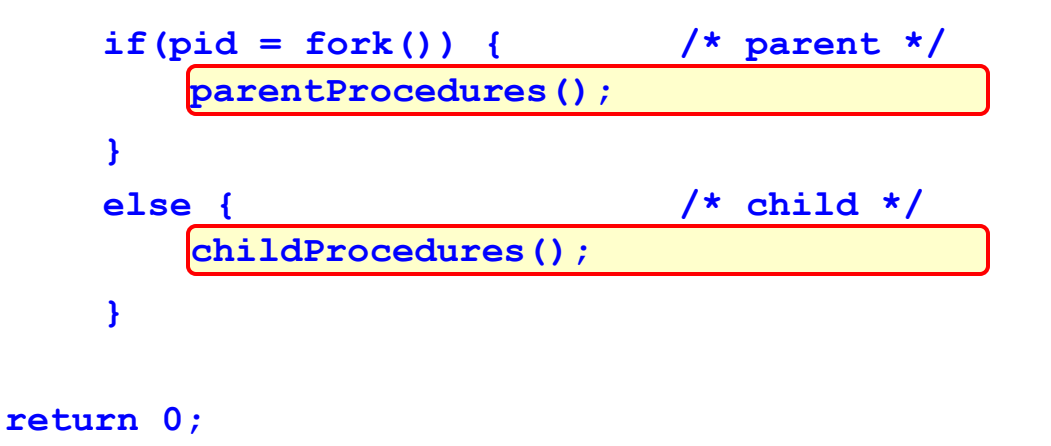

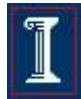

## What is fork good for?

```
#include <stdio.h>
#include <sys/types.h>
#include <unistd.h>
int main() { 
   pid_t pid; 
    int i;
   while (1) {
        if(pid = fork()) { /* parent */
        }
        else { /* child */
        }
    }
    return 0;
}
          /* wait for new clients */
            /* handle new client */
           /* reset server */
```
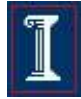

### Why Concurrency?

#### Natural Application Structure

- The world is not sequential!
- Easier to program multiple independent and concurrent activities
- Better resource utilization
	- o Resources unused by one application can be used by the others
- Better average response time
	- No need to wait for other applications to complete

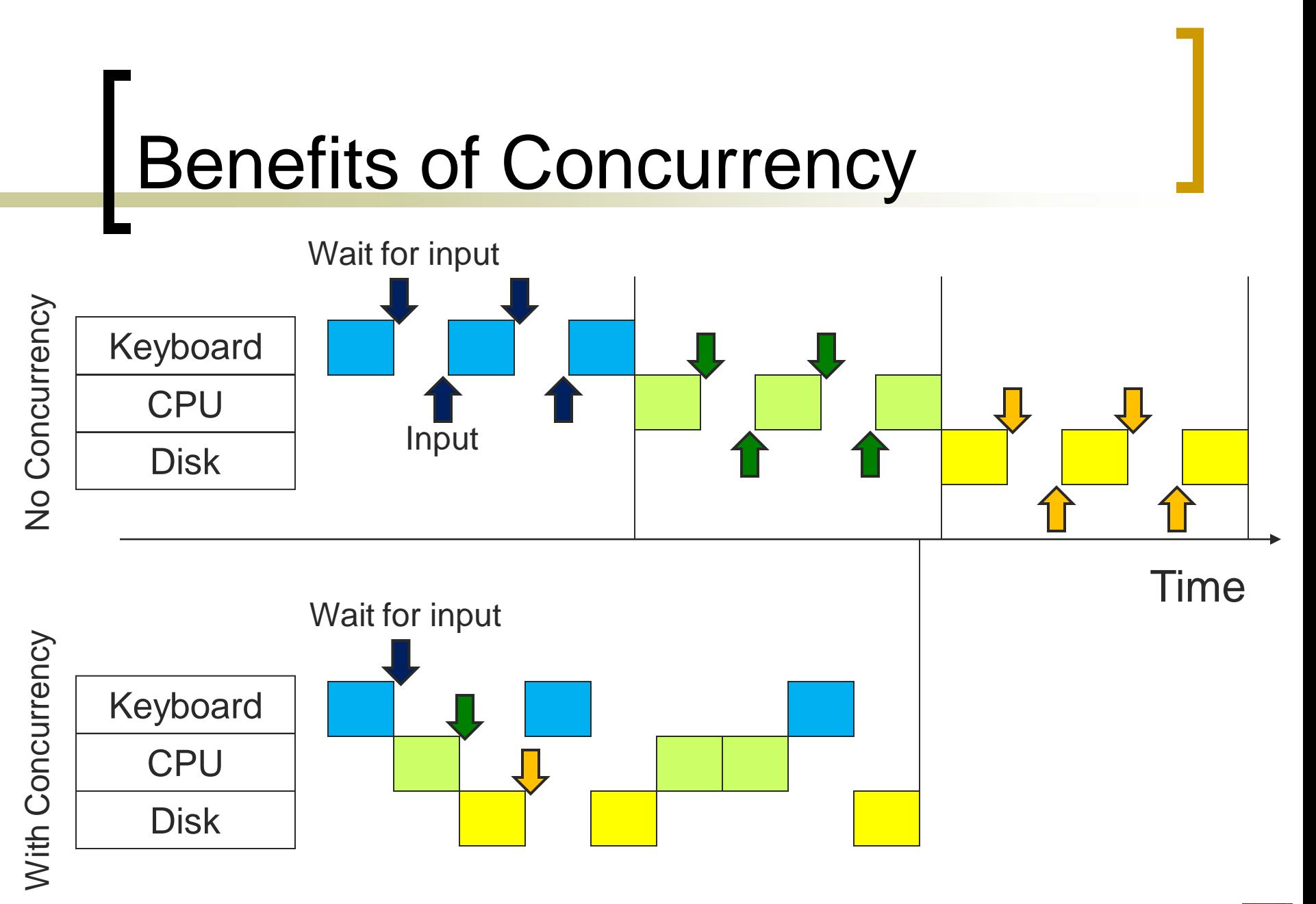

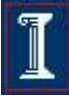

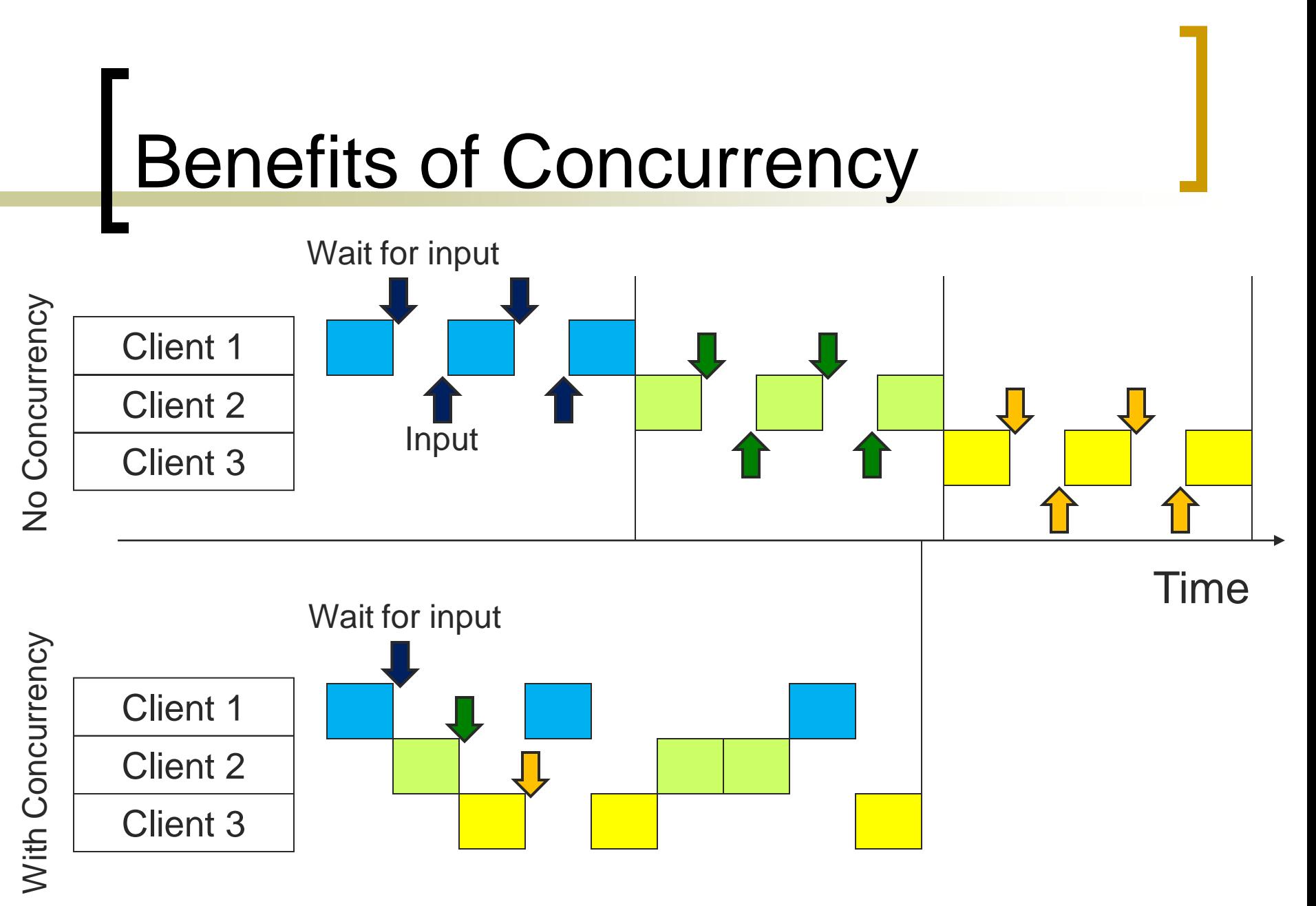

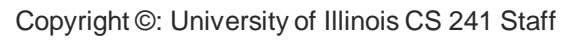

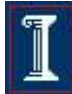

### On a single CPU system…

- Only one process can use the CPU at a time
	- Uniprogramming
		- Only one process resident at a time
	- … But we want the appearance of every process running at the same time
- How can we manage CPU usage? "Resource Management"

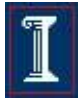

# On a single CPU system…

**Nour process is currently using the** CPU

**long count = 0; while(count >=0) count ++;**

What are other processes doing?

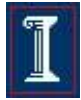

# On a single CPU system…

- Answer
	- Nothing
- What can the OS do to help?
	- o Naively... Put the current process on 'pause'
- What are our options?

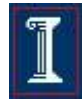

# O/S : I need the CPU

- 1. Time slicing
	- Use a HW timer to generate a HW interrupt
- 2. Multiprogramming
	- Multiple processes resident at a time
	- Wait until the process issues a system call
		- e.g., I/O request
- 3. Cooperative Multitasking
	- Let the user process yield the CPU

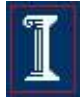

# Time Slicing

#### ■ A Process loses the CPU when its time quanta has expired

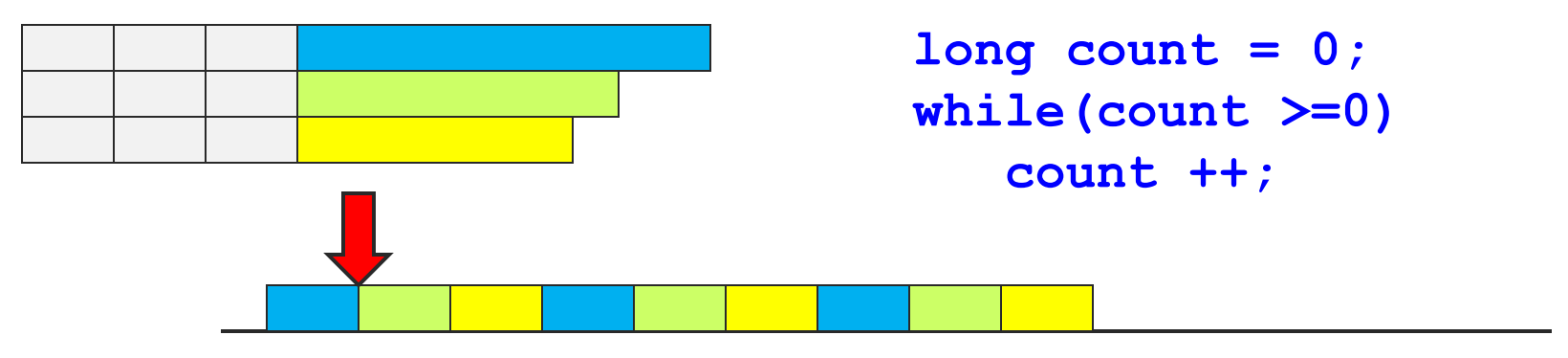

- Advantages?
- Disadvantages?

# Multiprogramming

#### ■ Wait until system call

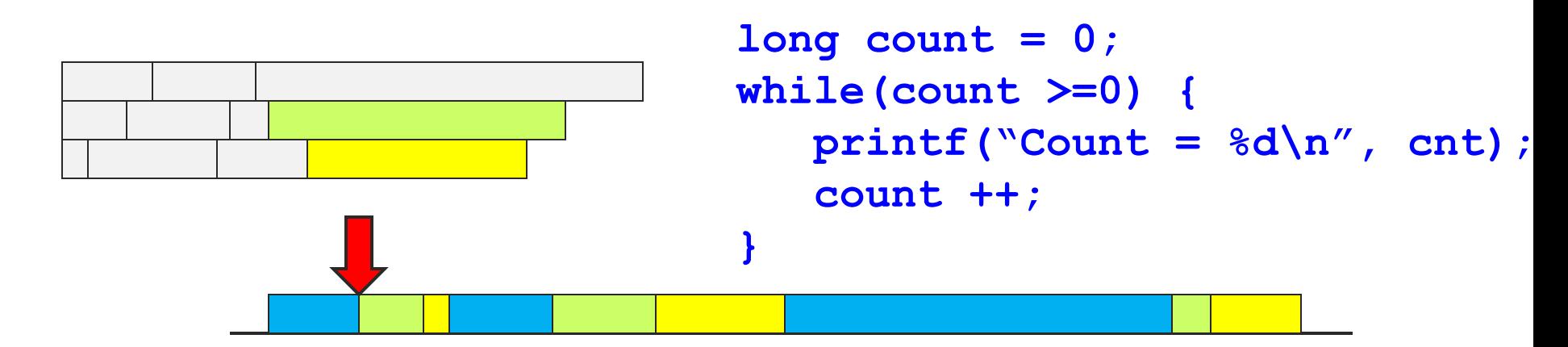

- **Advantages?**
- Disadvantages?

### Cooperative Multitasking

■ Wait until the process gives up the CPU

```
long count = 0;
while(count >=0) {
   count ++;
   if(count % 10000 == 0)
      yield();
}
```
- Advantages?
- Disadvantages?

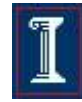

### Context Switch: In a simple O/S (no virtual memory)

 Context switch The act of removing one process from the running state and replacing it with another

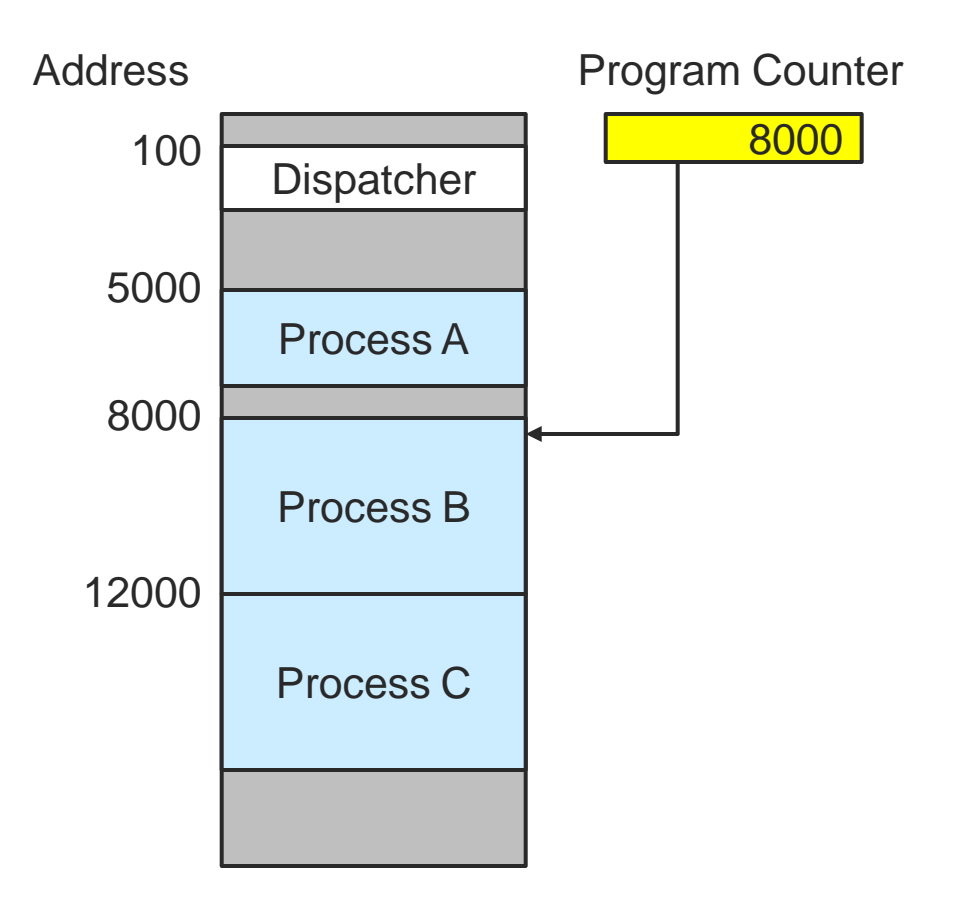

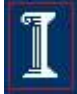

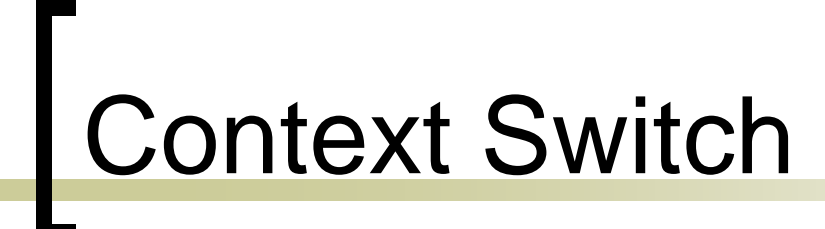

#### Overhead to re-assign CPU to another user process

#### What activities are required?

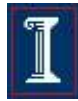

# Context Switch

- Overhead to re-assign CPU to another user process
	- Capture state of the user's processes so that we can restart it later (CPU Registers)
	- Queue Management
	- Accounting
	- Scheduler chooses next process
	- Run next process

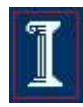

# 2 State Model

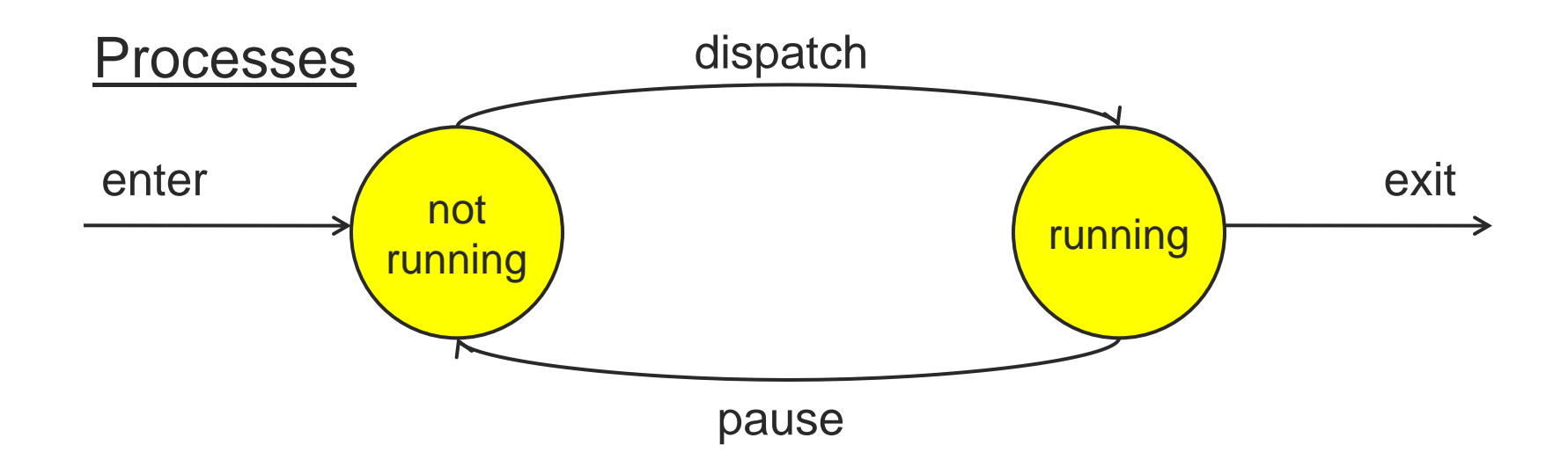

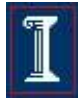

# 2 State Model

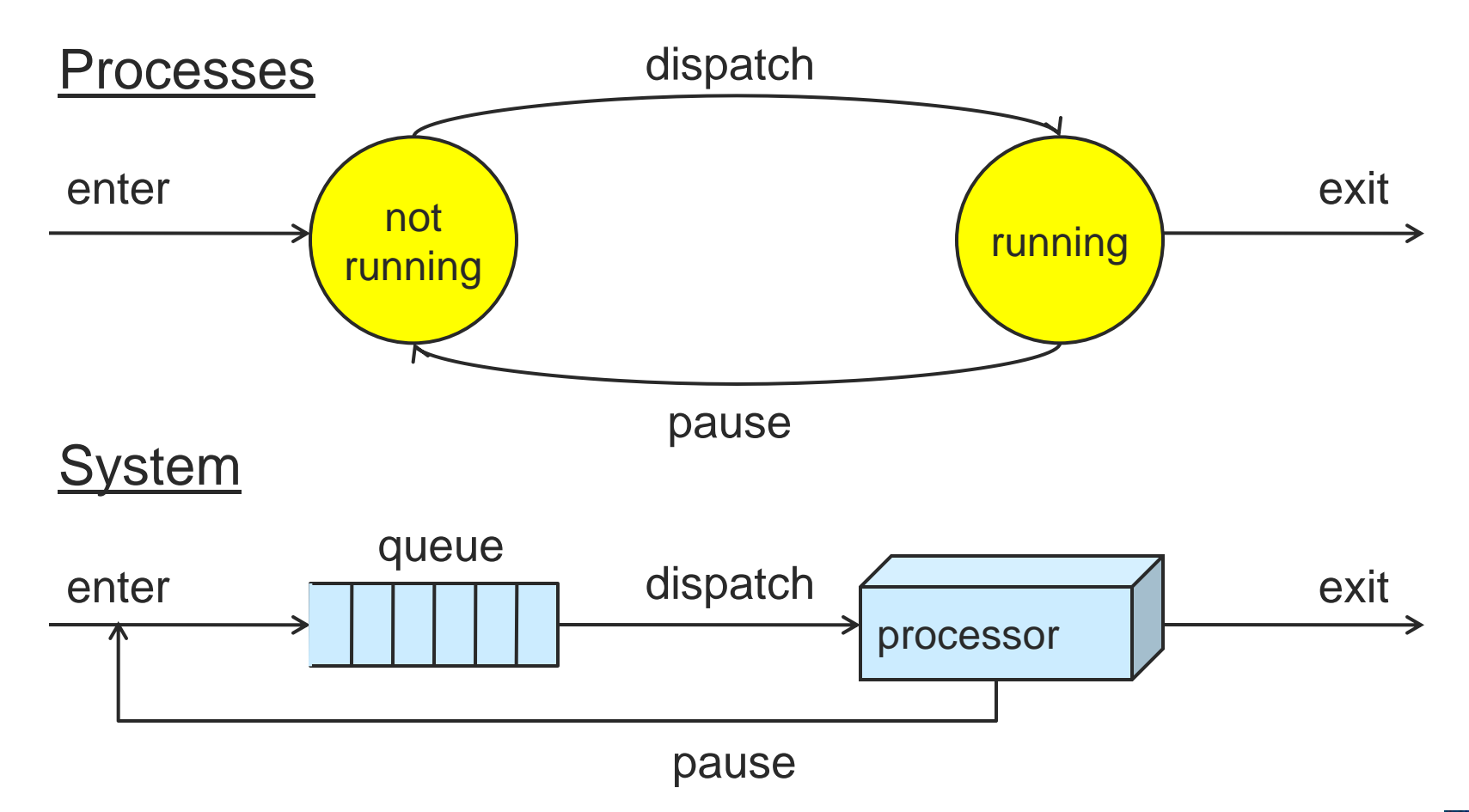

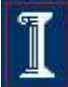

# 2 State Model

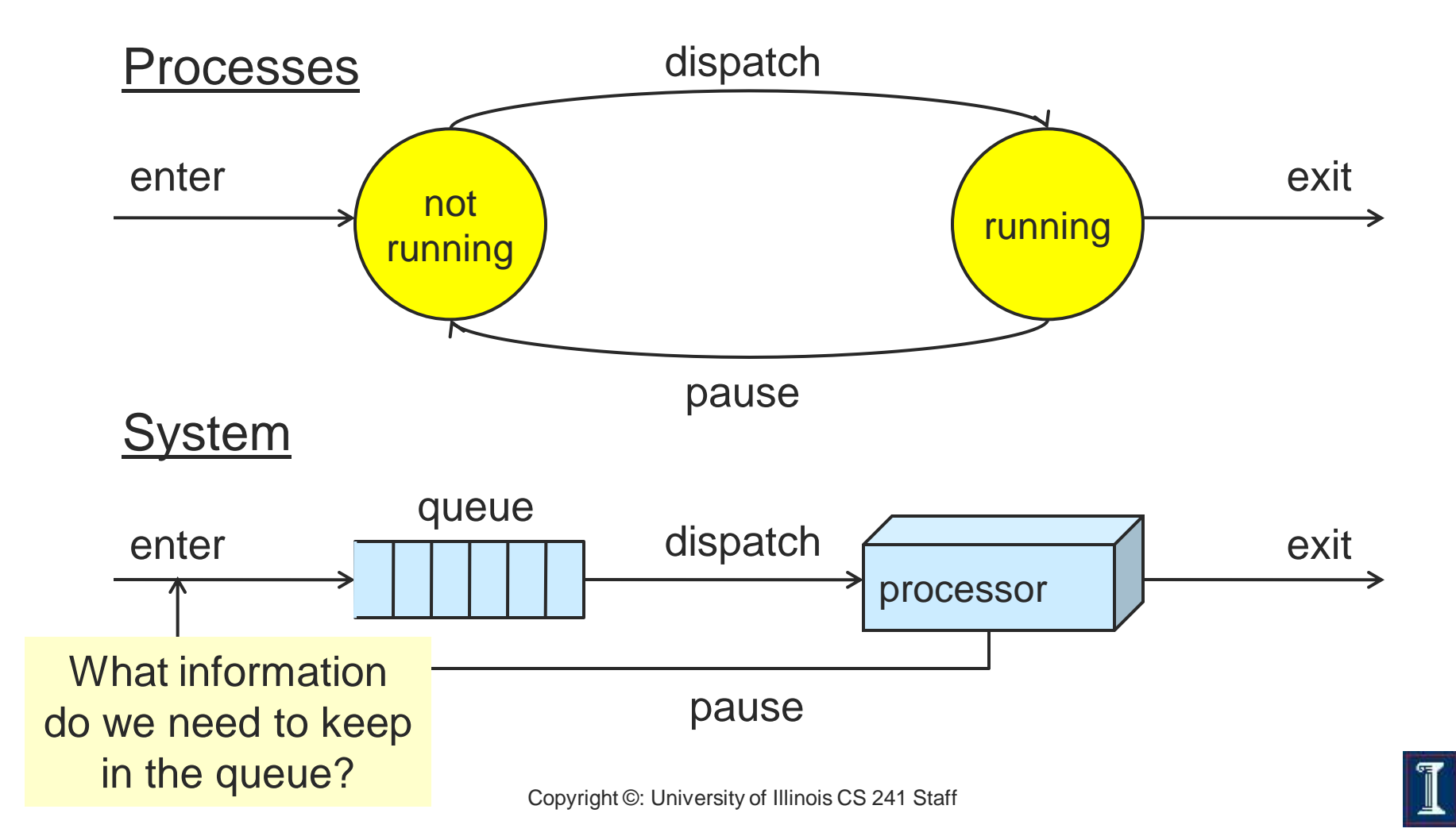

### Process Control Block (PCB)

#### In-memory system structure

- User processes cannot access it
- Identifiers
	- pid & ppid
- Processor State Information
	- User-visible registers, control and status, stack
- $\circ$  Scheduling information
	- Process state, priority, …, waiting for event info

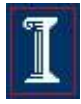

# PCB (more)

- o Inter-process communication
	- **Signals**
- Privileges
	- CPU instructions, memory
- o Memory Management
	- Segments, VM control 'page tables'
- Resource Ownership and utilization

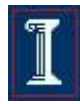

### Five State Process Model

- "All models are wrong. Some Models are Useful"
	- George Box, Statistician
- 2 state model
	- Too simplistic
	- What does "Not Running" mean?
- 7 state model
	- Considers suspending process to disk
	- See Stallings 3.2

# 5 State Model - States

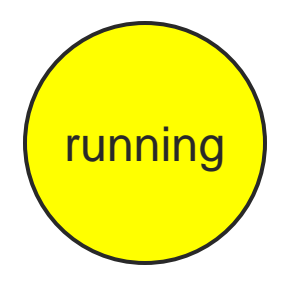

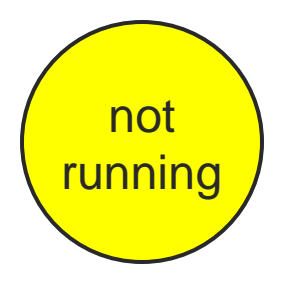

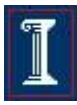

Copyright ©: University of Illinois CS 241 Staff

# 5 State Model - States

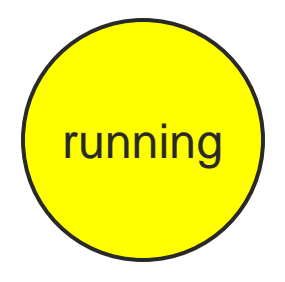

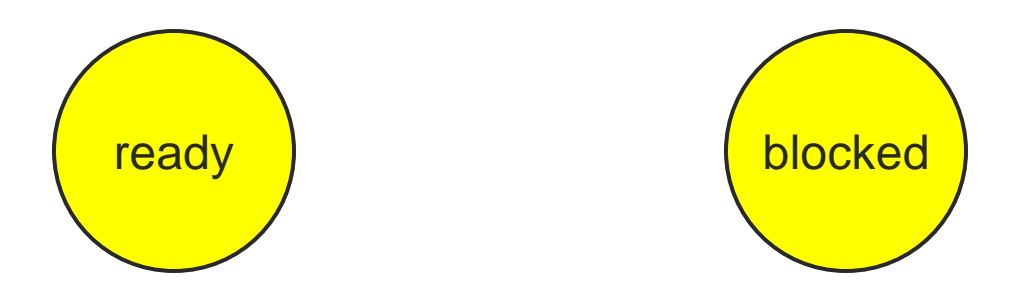

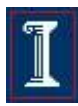

Copyright ©: University of Illinois CS 241 Staff

# 5 State Model - States

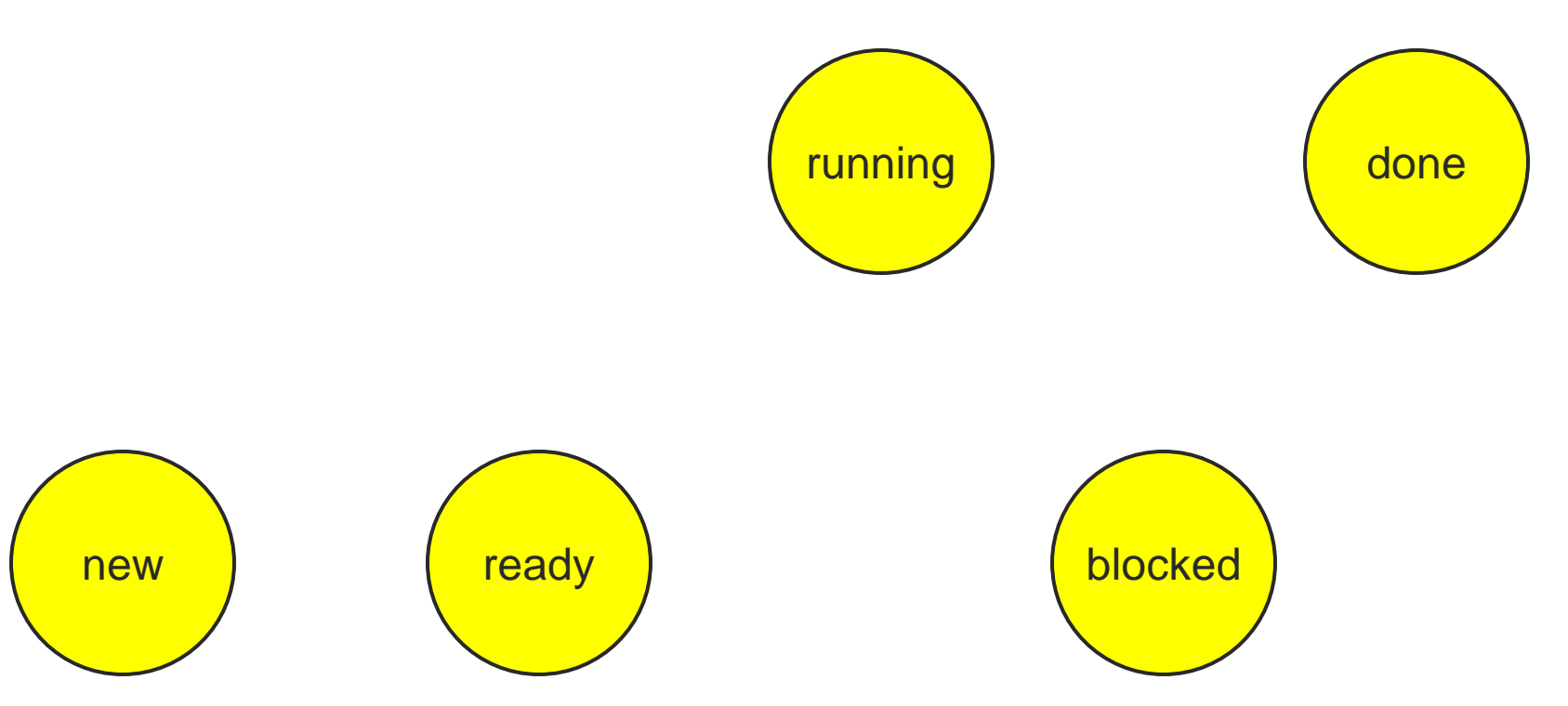

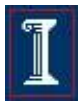

### Five State Process Model

#### Running

- Currently executing
- $\circ$  On a single processor machine, at most one process in the "running" state
- Ready
	- Prepared to execute
- **Blocked** 
	- Waiting on some event

New

- $\circ$  Created, but not loaded into memory
- Done
	- Released from pool of executing processes

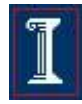

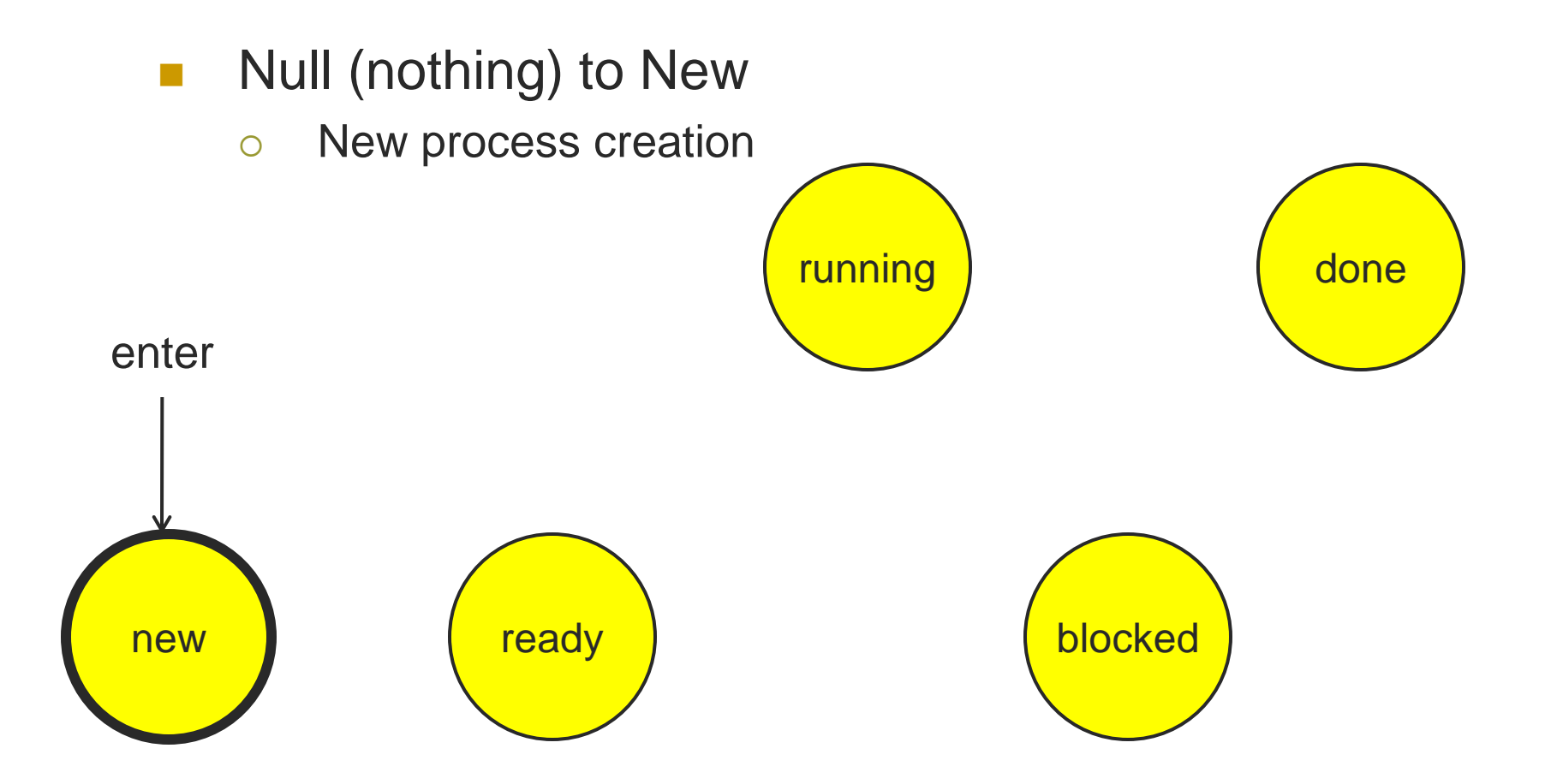

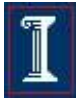

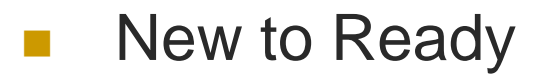

 Move to pool of executable processes

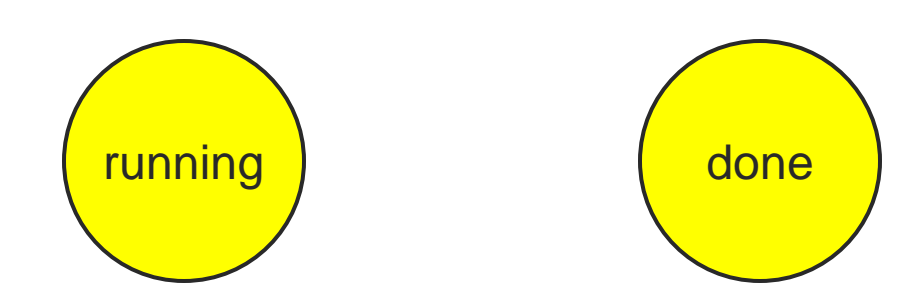

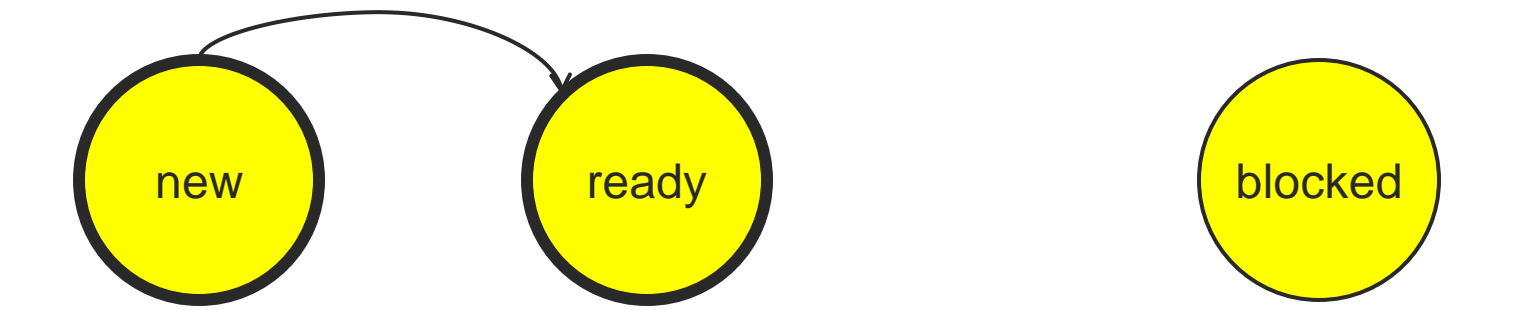

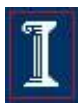

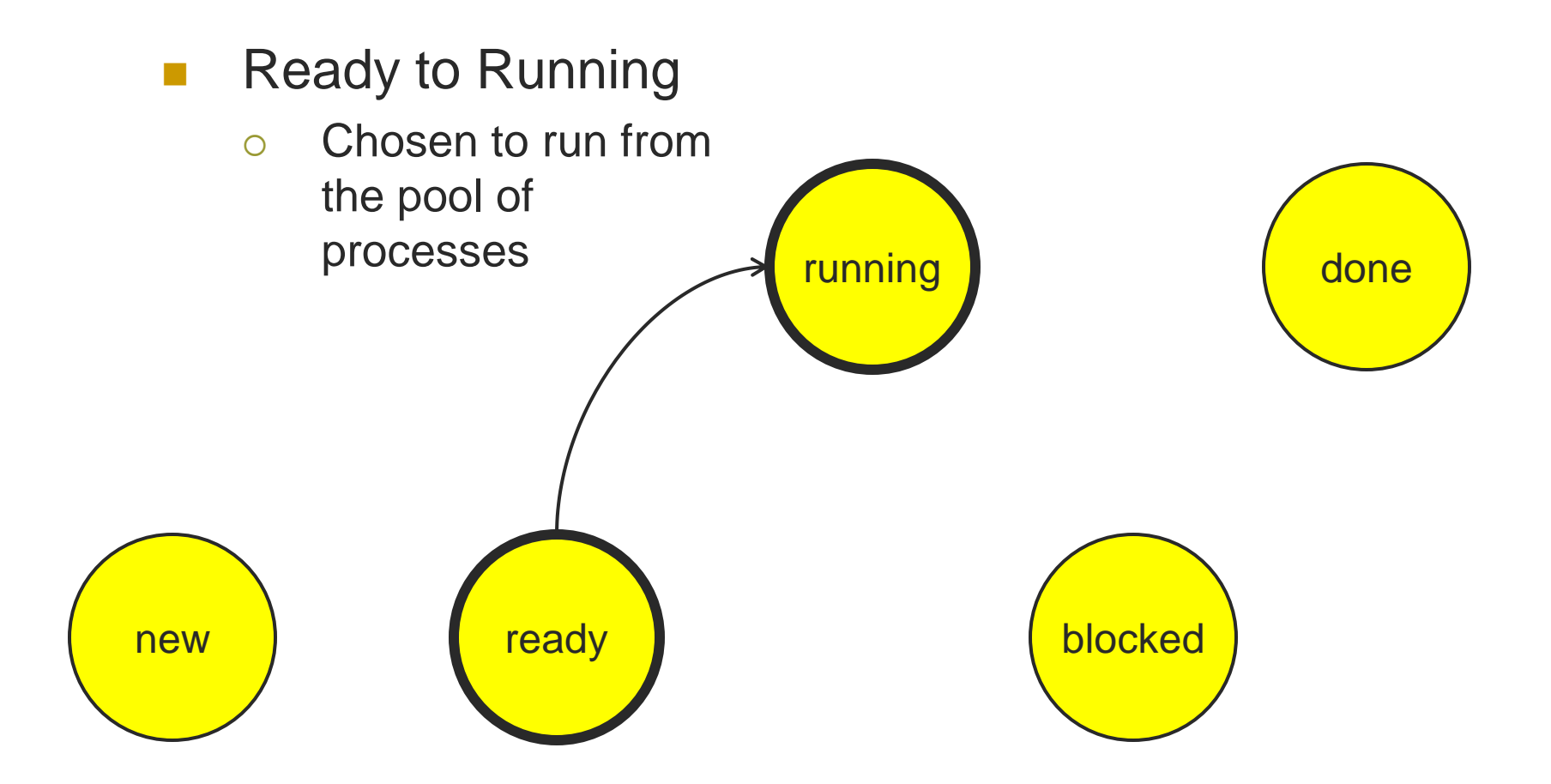

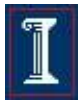

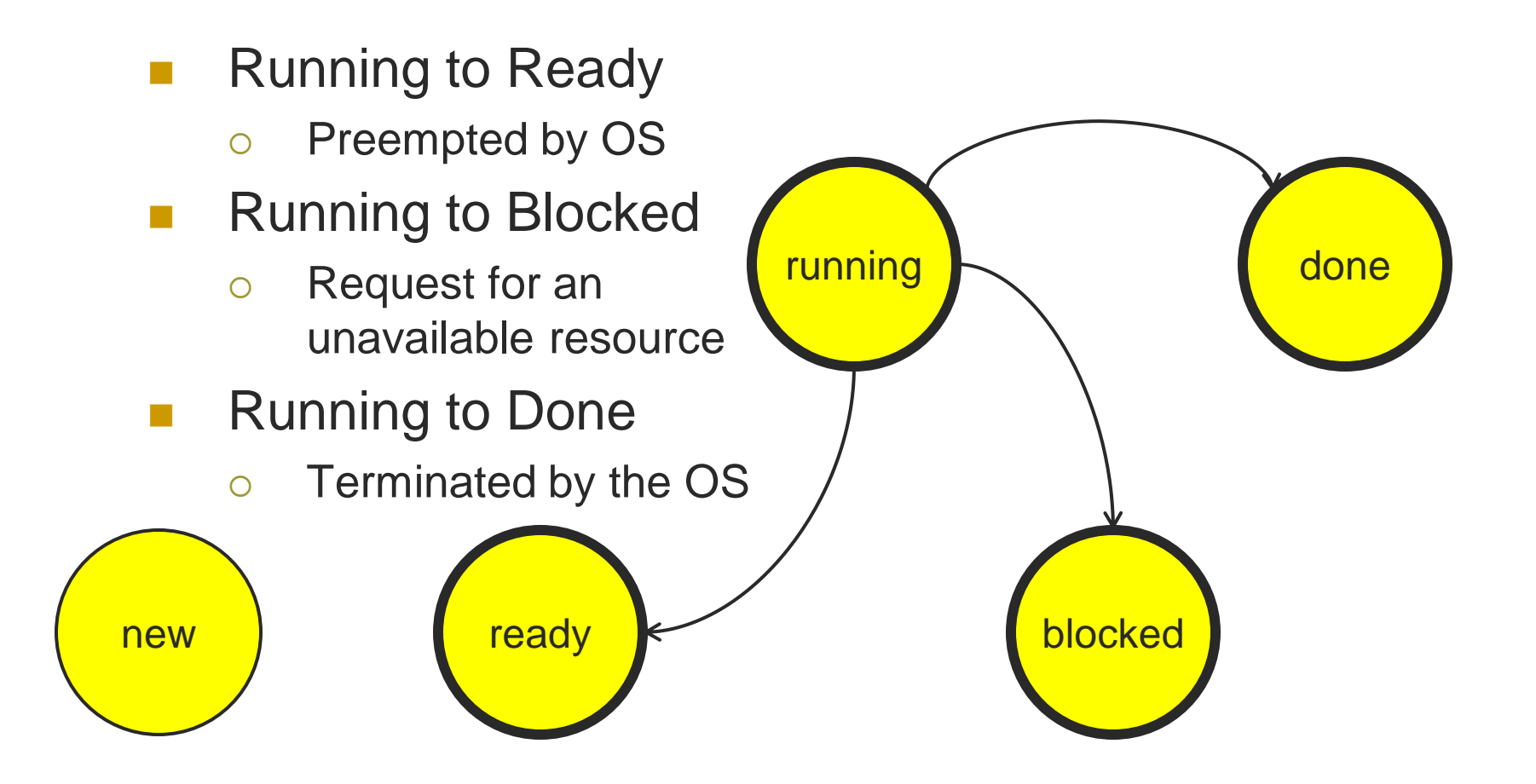

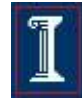

- Blocked to Ready
	- Resource is now available

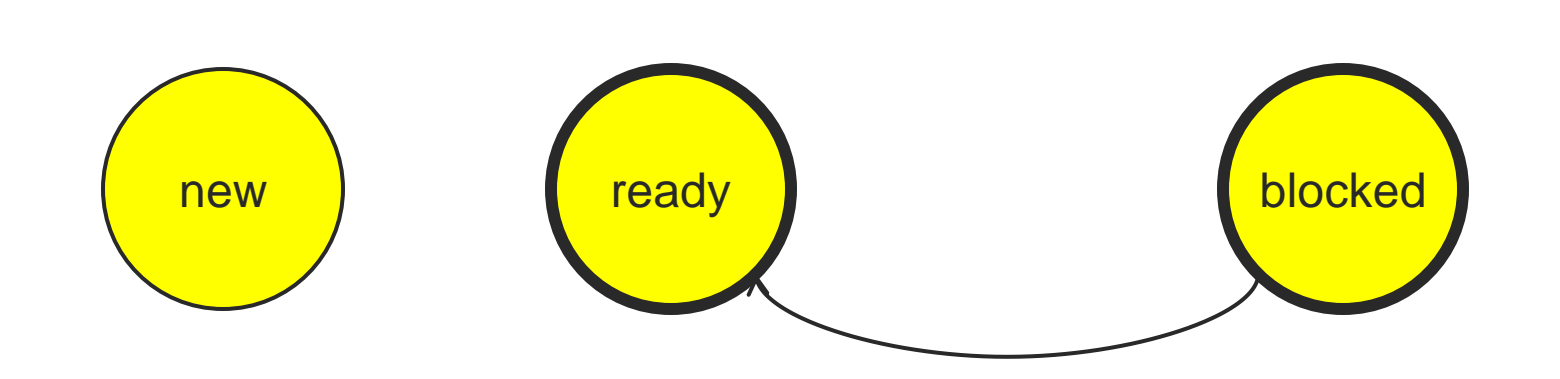

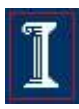

running done

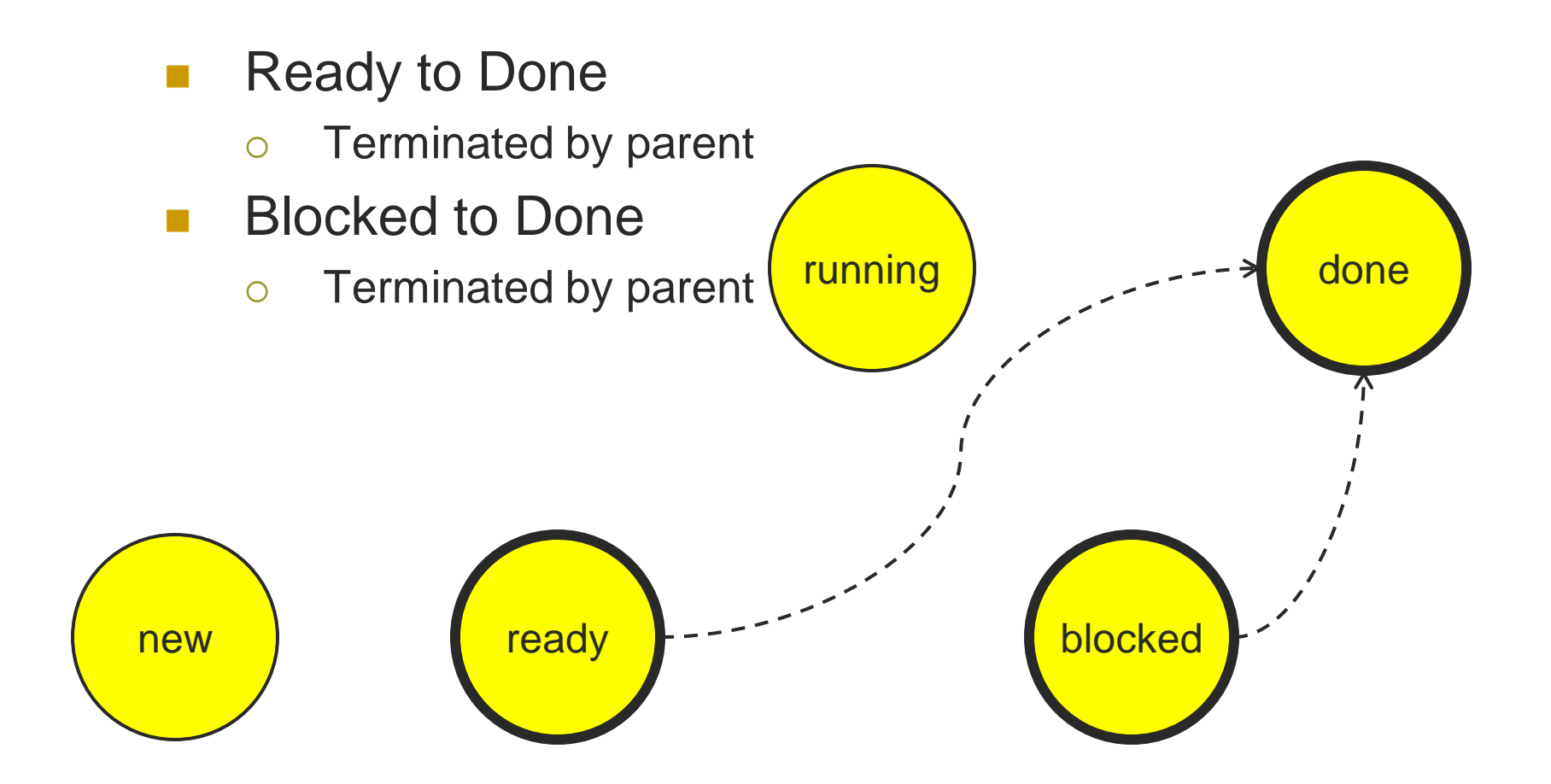

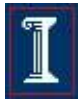

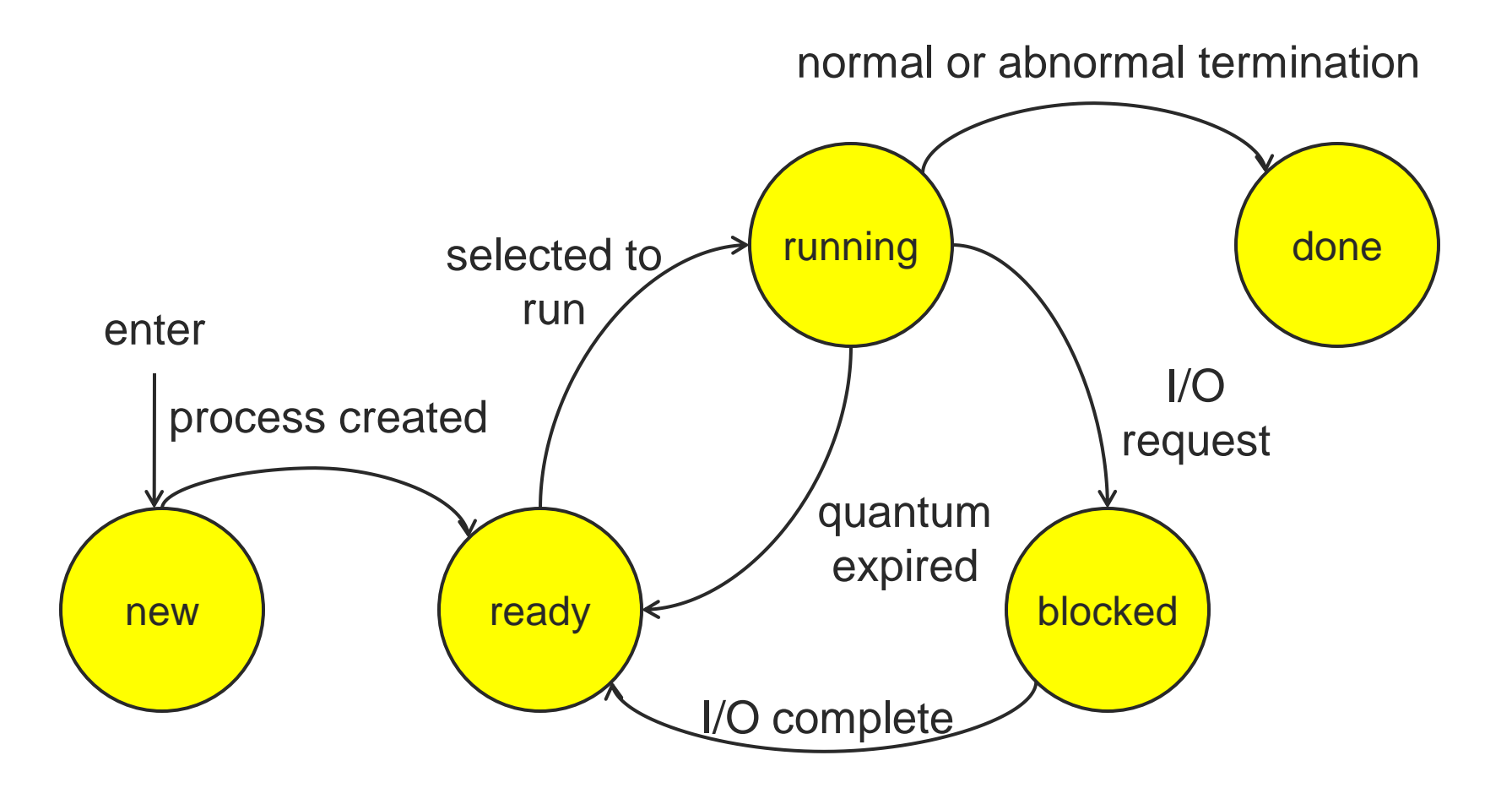

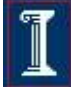

### Process Queue Model

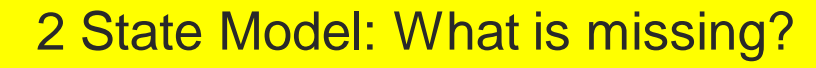

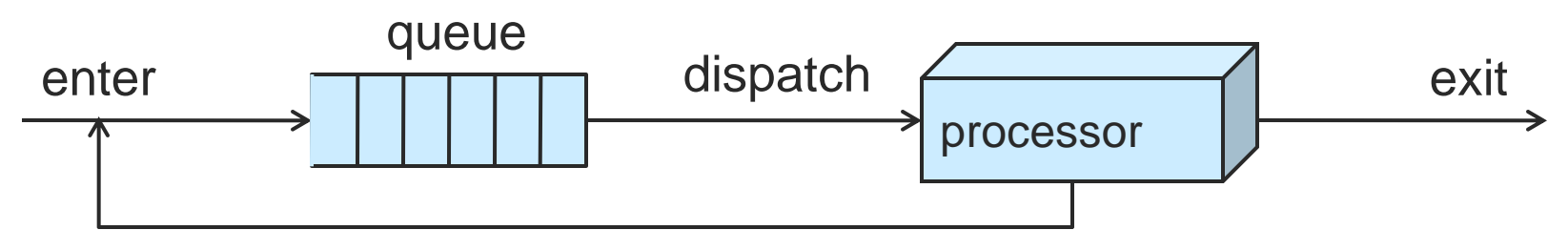

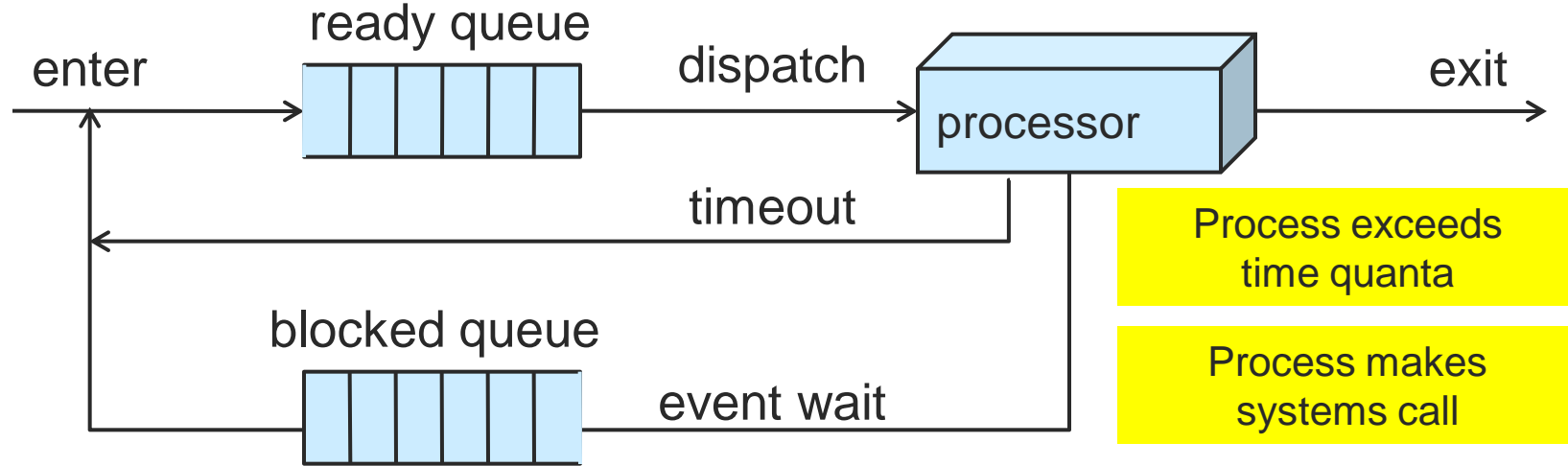

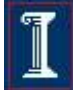

#### Process Queue Model

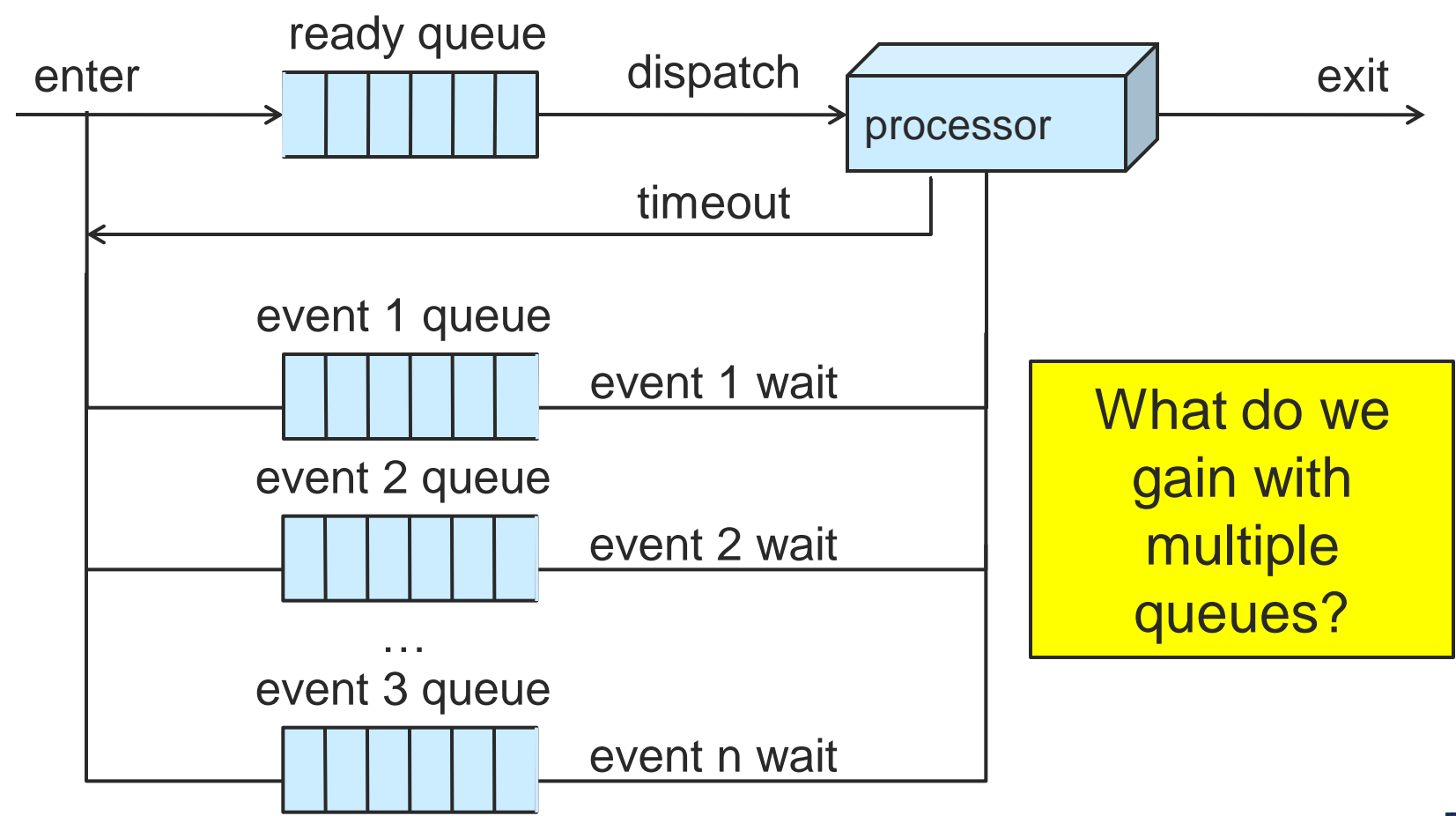

$$
|\mathbb{I}|
$$

#### Process Queue Model

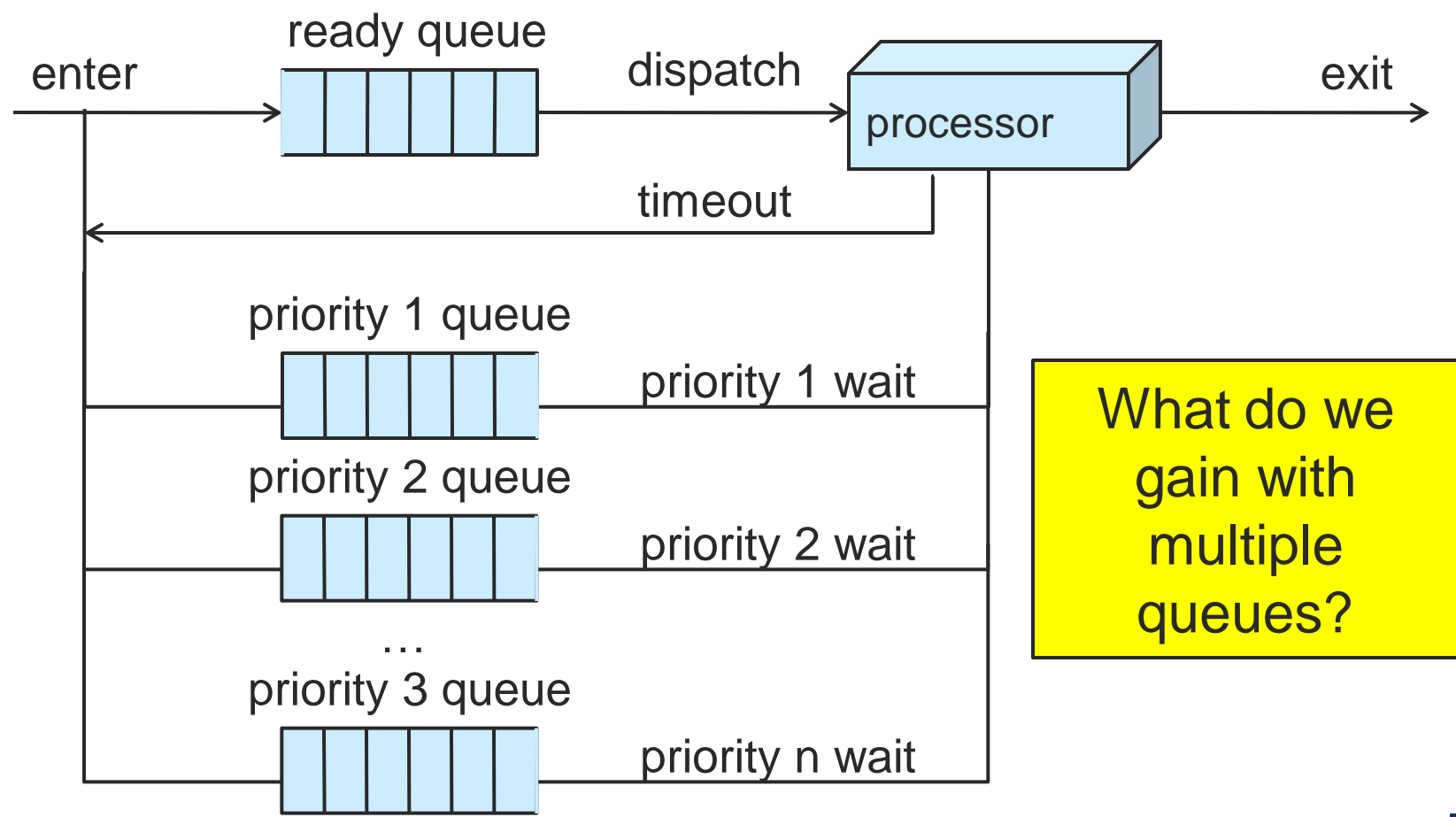

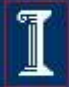

# Orphans and Zombies

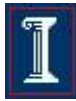

# **Orphans**

- If the parent process dies no one is left to take care of the child
	- Child may consume large amounts of resources (CPU, File I/O)
	- Child Process is re-parented to the **init** process
		- **init** does not kill child but will wait for it.
		- child continues to run and run…

### **Zombies**

- A Zombie is a child process that exited before it's parent called **wait()** to get the child's exit status
	- Does not consume many resources
		- Exit status (held in the program control block)
	- Also adopted by the **init** process
- Zombie Removal
	- Professional code installs signal handler (CS241 later lecture) for signal **SIGCHLD** which issues a **wait()**  call

# Take-away questions

■ What would happen if user processes were allowed to disable interrupts?

 In a single CPU system what is the maximum number of processes that can be in the running state?

Next: Threads and Thread Magic

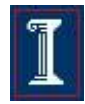